## **Cuda By Example Nvidia**

Thank you enormously much for downloading cuda by example nvidia.Maybe you have knowledge that, people have see numerous period for their favorite books later this cuda by example nvidia, but stop occurring in harmful down

 $V_{\text{our First}}$  CUDA C Pro

*CUDA - Wikipedia* CUDA By Example - Errata Page This page lists errors and corrections to "CUDA by Example: An Introduction to General-Purpose GPU Programming." If you find new errors or corrections, please send e-mail to cuda@nvidia.com, w

*CUDA By Example - Errata Page | NVIDIA Developer* NVIDIA CUDA® Deep Neural Network library (cuDNN) is a GPU-accelerated library of primitives for deep neural networks. cuDNN provides highly tuned implementations for standard routines such as forward and backward convoluti

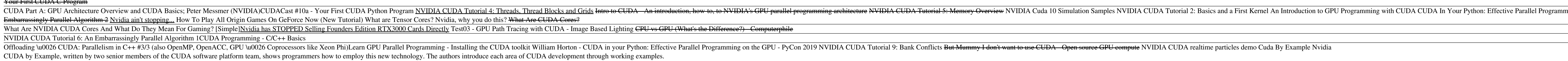

#### *CUDA By Example | NVIDIA Developer*

CUDA by Example addresses the heart of the software development challenge by leveraging one of the most innovative and powerful solutions to the problem of programming the massively parallel accelerators in recent years. T

*CUDA by Example: An Introduction to General-Purpose GPU ...*

NVIDIA Tools. CUDAnative.jl also aims to be compatible with existing tools from the CUDA toolkit. For example, it generates the necessary line number information for the NVIDIA Visual Profiler to work as expected, and wrap *High-Performance GPU Computing in ... - NVIDIA Developer Blog*

#### *NVIDIA cuDNN | NVIDIA Developer*

Read PDF Cuda By Example Nvidia CUDA by Example: An Introduction to General-Purpose GPU ... To compile a typical example, say "example.cu," you will simply need to execute: > nvcc example.cu The compilation will produce an

#### *Cuda By Example Nvidia*

NVIDIA Deep Learning Examples for Tensor Cores Introduction. This repository provides State-of-the-Art Deep Learning examples that are easy to train and deploy, achieving the best reproducible accuracy and performance with

*GitHub - NVIDIA/DeepLearningExamples: Deep Learning Examples*

## *CUDA-X | NVIDIA*

CUDA by Example, written by two senior members of the CUDA software platform team, shows programmers how to employ this new technology. The authors introduce each area of CUDA development through working examples.

#### *GitHub - CodedK/CUDA-by-Example-source-code-for-the-book-s ...*

NVIDIA CUDA SDK Code Samples. The CUDA Developer SDK provides examples with source code, utilities, and white papers to help you get started writing software with CUDA. The SDK includes dozens of code samples covering a wi

# *NVIDIA CUDA SDK Code Samples*

# *GitHub - NVIDIA/CUDALibrarySamples: CUDA Library Samples*

Since hist\_gpu\_gmem\_atomics.cu requires compute capability 1.1 to function properly, the easiest way to compile this example is, > nvcc -arch=sm\_12 hist\_gpu\_shmem\_atomics.cu Gmpiling Examples with OpenGL and GLUT Dependenc

## *GitHub - chris-ricketts/cuda-by-example*

Maybe for some people this is the case, but not for me. I have the right hardware/software (nvidia CUDA card, the nvidia SDK, and Microsoft Visual Studio C++ 2008 and have got the CUDA examples form the site to run, but no

Copyright code : ab0a3ec4988199b22e91977e64d3e12c

Rather than enjoying a fine ebook in the manner of a cup of coffee in the afternoon, otherwise they juggled behind some harmful virus inside their computer. cuda by example nvidia is handy in our digital library saves in m

CUDA (Compute Unified Device Architecture) is a parallel computing platform and application programming interface (API) model created by Nvidia. It allows software developers and software engineers to use a CUDA-enabled gr

NVIDIA CUDA-X. GPU-Accelerated Libraries for AI and HPC. Developers, researchers, and inventors across a wide range of domains use GPU programming to accelerate their applications. Developing these applications requires, t

CUDA Library Samples contains examples demonstrating the use of features in the math and image processing libraries cuBLAS, cuTENSOR, cuSPARSE, cuSOLVER, cuFFT, cuRAND, NPP and nvJPEG. About The CUDA Library Samples are re

ming on the GPU Learn to use a CUDA GPU to dramatically speed up code in Python. NVIDIA CUDA Tutorial 7: An <u> 1989 - Andrea San Andrea San Andrea San Andrea San Andrea San Andrea San Andrea San Andrea San Andrea San An</u>

<u> 1989 - Andrea Santa Alemania, amerikana amerikana amerikana amerikana amerikana amerikana amerikana amerikan</u>